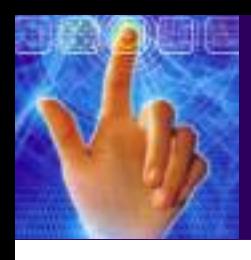

**HUMAN-COMPUTER THIRD INTERACTION EDITION** 

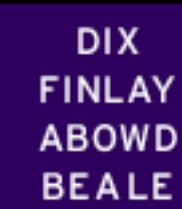

# chapter 2

# the computer

# **The Computer**

a computer system is made up of various elements

each of these elements affects the interaction

- input devices text entry and pointing
- output devices screen (small&large), digital paper
- virtual reality special interaction and display devices
- physical interaction e.g. sound, haptic, bio-sensing
- paper as output (print) and input (scan)
- memory RAM & permanent media, capacity & access
- $processing$  speed of processing, networks

ALAN DIX JANET FINI AV CRECORY D AROWD RUSSELL **HUMAN-COMPUTER** ERACTION

#### Interacting with computers

to understand human–*computer* interaction … need to understand computers!

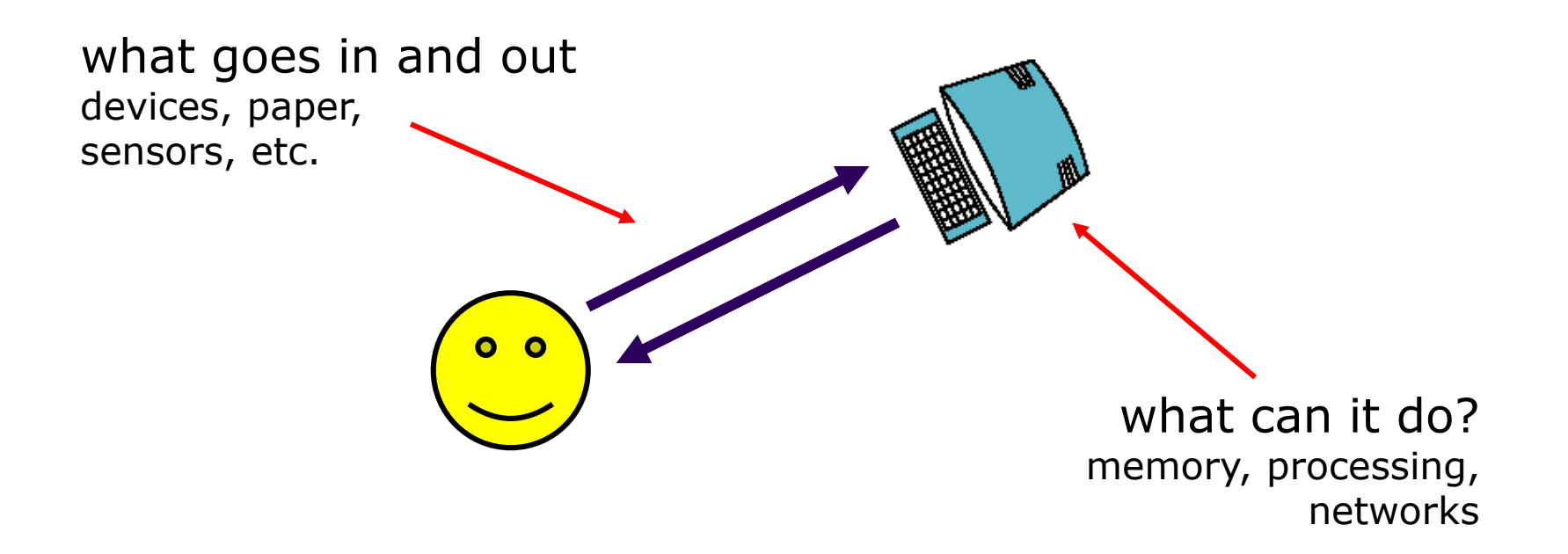

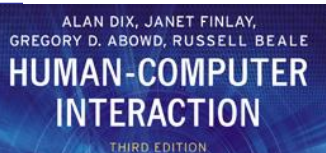

# A 'typical' computer system

- screen, or monitor, on which there are windows
- keyboard

**?**

- mouse/trackpad
- variations
	- desktop
	- laptop
	- PDA

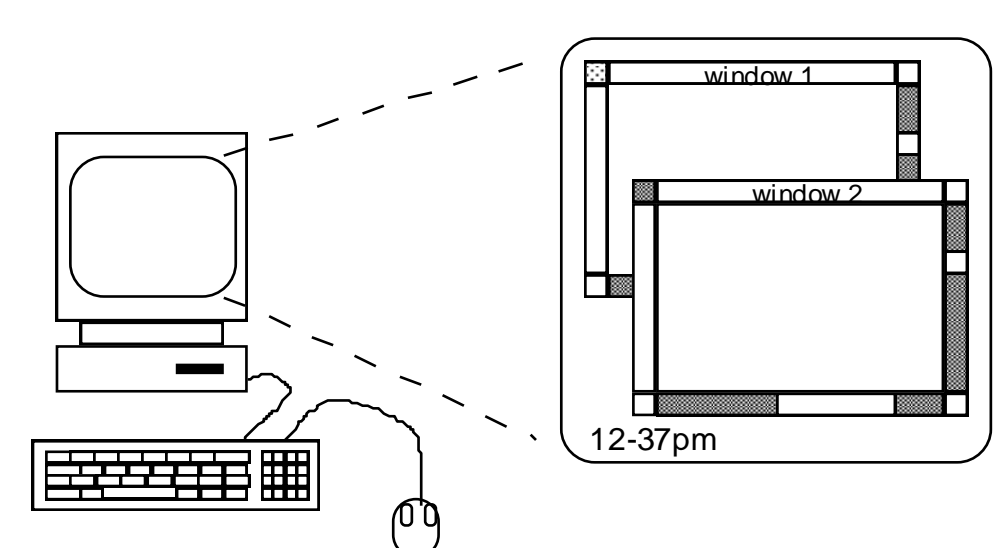

the devices dictate the styles of interaction that the system supports

If we use different devices, then the interface will support a different style of interaction

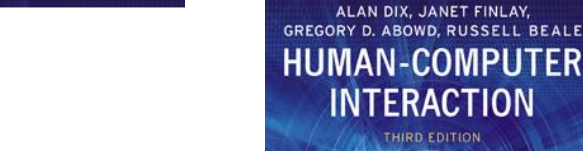

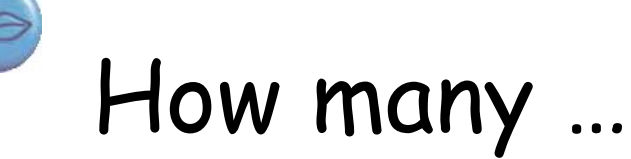

- computers in your house? – hands up, … … none, 1, 2 , 3, more!!
- computers in your pockets?

```
are you thinking …
… PC, laptop, PDA ??
```
ALAN DIX JANET FINI AV GREGORY D. ABOWD, RUSSELL **HUMAN-COMPUTER** 

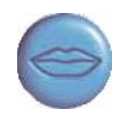

#### How many computers …

in your house?

- PC
- TV, VCR, DVD, HiFi, cable/satellite TV
- microwave, cooker, washing machine
- central heating
- security system

can you think of more?

in your pockets?

– PDA

- phone, camera
- smart card, card with magnetic strip?
- electronic car key
- USB memory

try your pockets and bags

### Interactivity?

Long ago in a galaxy far away … *batch* processing

- punched card stacks or large data files prepared
- long wait ….
- line printer output
	- … and if it is not right …

Now most computing is interactive

- rapid feedback
- the user in control (most of the time)
- doing rather than thinking …

Is faster always better?

ALAN DIX, JANET FINLAY, GREGORY D. ABOWD, RUSSELL BEALE **HUMAN-COMPUTER INTERACTION** THIRD EDITION

#### Richer interaction

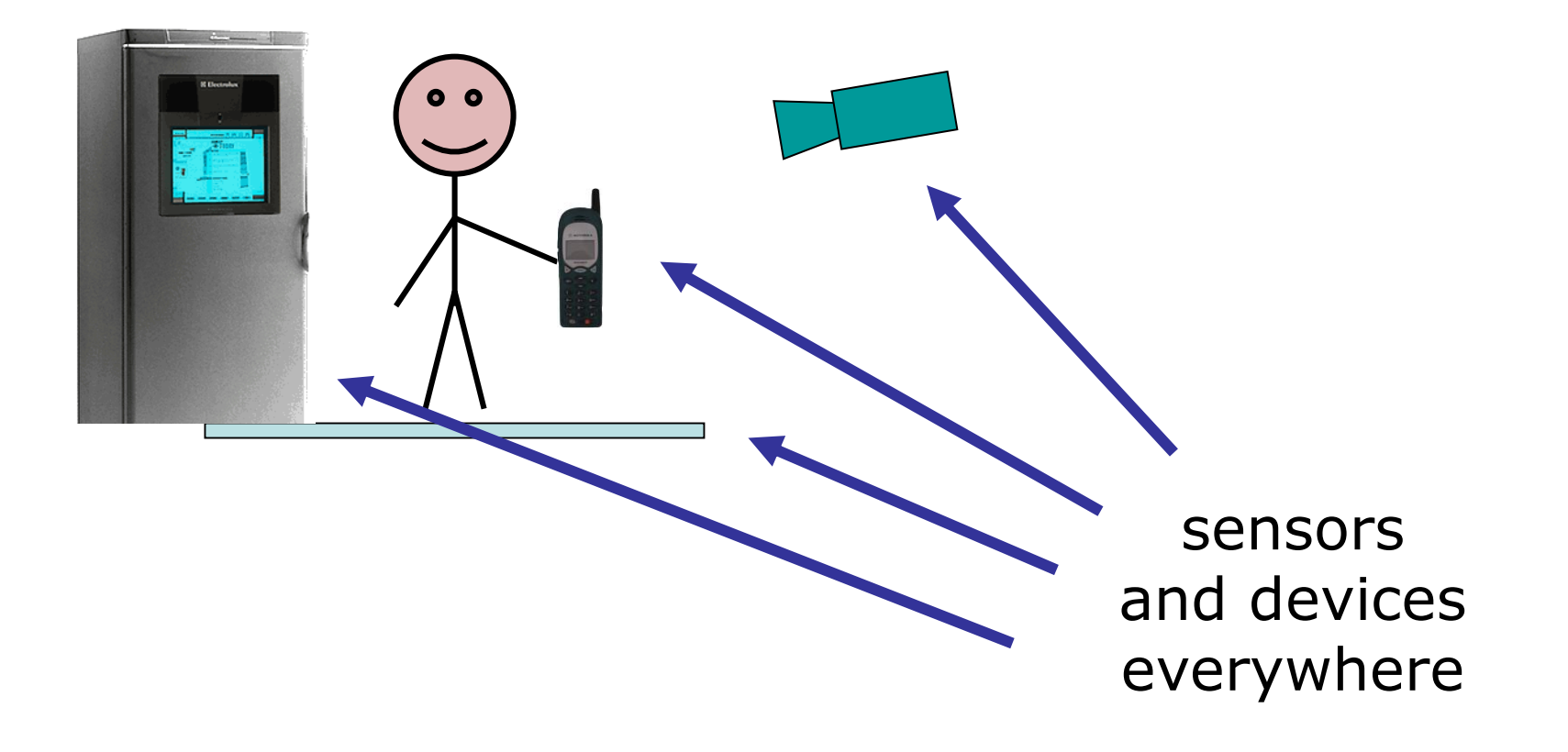

ALAN DIX, JANET FINLAY, **GREGORY D. ABOWD, RUSSELL BEALE HUMAN-COMPUTER** INTERACTION

#### text entry devices

10000011100000111000001110000011100000111000

keyboards (QWERTY et al.) chord keyboards, phone pads handwriting, speech

## Keyboards

- Most common text input device
- Allows rapid entry of text by experienced users
- Keypress closes connection, causing a character code to be sent
- Usually connected by cable, but can be wireless

ALAN DIX. JANET FINLAY GREGORY D. ABOWD, RUSSELL HUMAN-COMPUTFR

# layout – QWERTY

- Standardised layout but …
	- non-alphanumeric keys are placed differently
	- accented symbols needed for different scripts
	- minor differences between UK and USA keyboards
- QWERTY arrangement not optimal for typing – layout to prevent typewriters jamming!
- Alternative designs allow faster typing but large social base of QWERTY typists produces reluctance to change.

ALAN DIX, JANET FINLAY, GREGORY D. ABOWD, RUSSELL BEALE **HUMAN-COMPUTER INTERACTION** THIRD EDITION

#### QWERTY (ctd)

001 (0001001 (0001001 (0001001 (0001001 (0001001 (0001001 (0001001 (0001001 (1010)<br>[1000001] (000001) (000001) (000001) (000001) (000001) (000001) (000001) (00001)

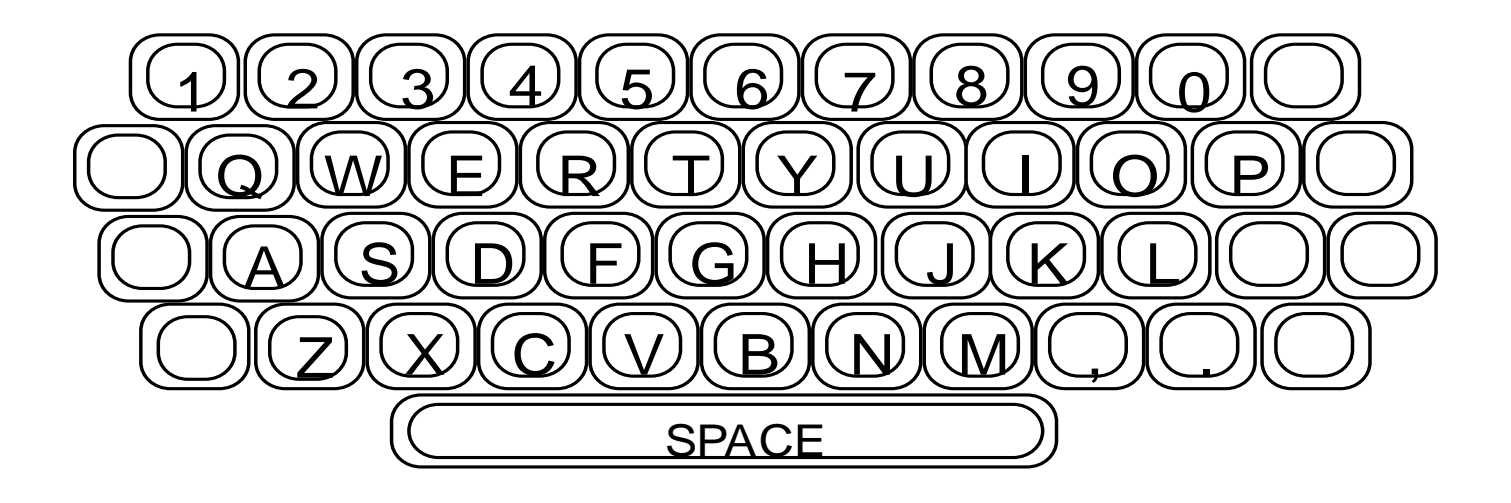

ALAN DIX JANET FINI AV GREGORY D. ABOWD, RUSSELL HUMAN-COMPUTFR

### alternative keyboard layouts

#### Alphabetic

- keys arranged in alphabetic order
- not faster for trained typists
- not faster for beginners either!

#### Dvorak

- common letters under dominant fingers
- biased towards right hand
- common combinations of letters alternate between hands
- 10-15% improvement in speed and reduction in fatigue
- But large social base of QWERTY typists produce market pressures not to change

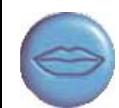

#### special keyboards

- designs to reduce fatigue for RSI
- for one handed use e.g. the Maltron left-handed keyboard

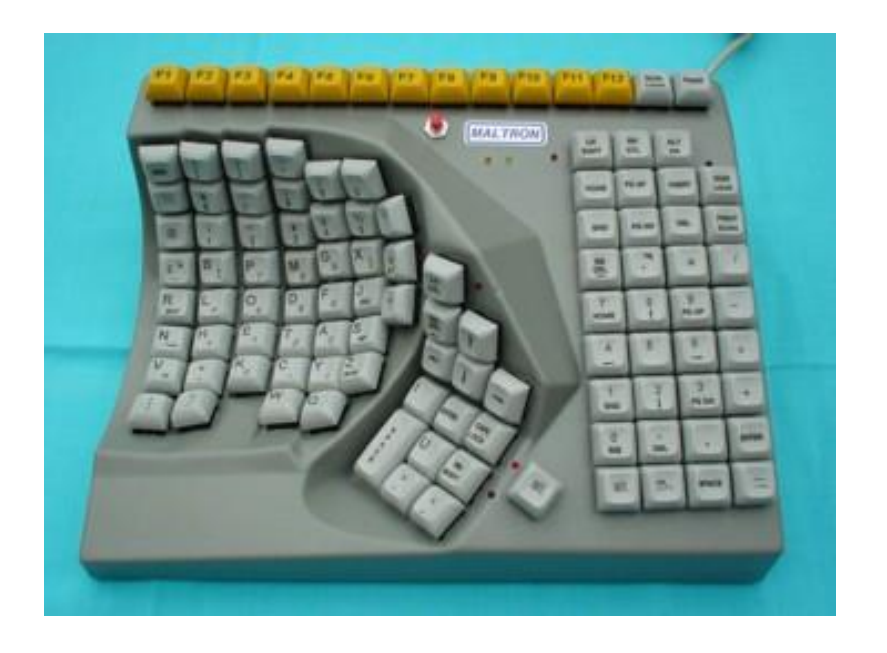

ALAN DIX, JANET FINLAY, GREGORY D. ABOWD, RUSSELL **HUMAN-COMPUTER INTERACTION** 

ALAN DIX JANET FINI AV CRECORY D AROWD RUSSEL **HUMAN-COMPUTER** 

### Chord keyboards

only a few keys - four or 5 letters typed as combination of keypresses compact size

– ideal for portable applications short learning time

– keypresses reflect letter shape fast

– once you have trained

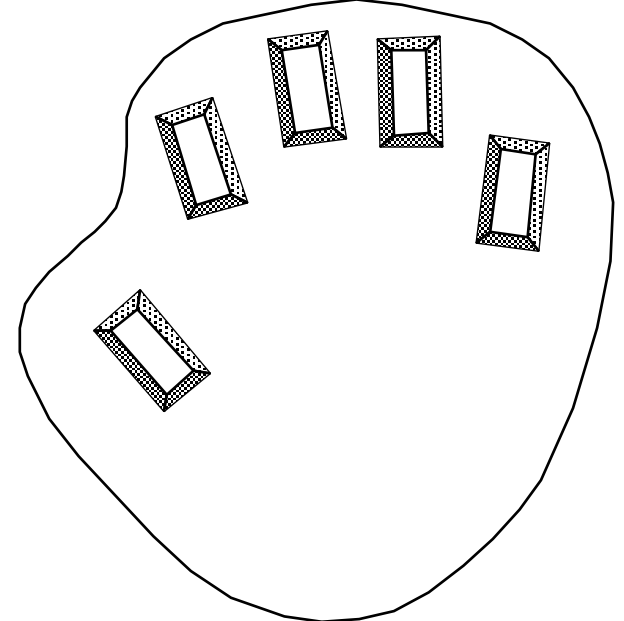

BUT - social resistance, plus fatigue after extended use NEW – niche market for some wearables

ALAN DIX. JANET FINLAY. **GREGORY D. ABOWD, RUSSELL HUMAN-COMPUTER** INTERACTION

#### phone pad and T9 entry

• use numeric keys with multiple presses

 $2 - a b c$  6 - m n o

```
3 - d e f 7 - p q r s
```

```
4 - g h i 8 - tuv
```

```
5 - j k l 9 - w x y z
```
hello = 4433555[pause]555666 surprisingly fast!

- T9 predictive entry
	- type as if single key for each letter
	- use dictionary to 'guess' the right word
	- hello = 43556 …
	- but 26 -> menu 'am' or 'an'

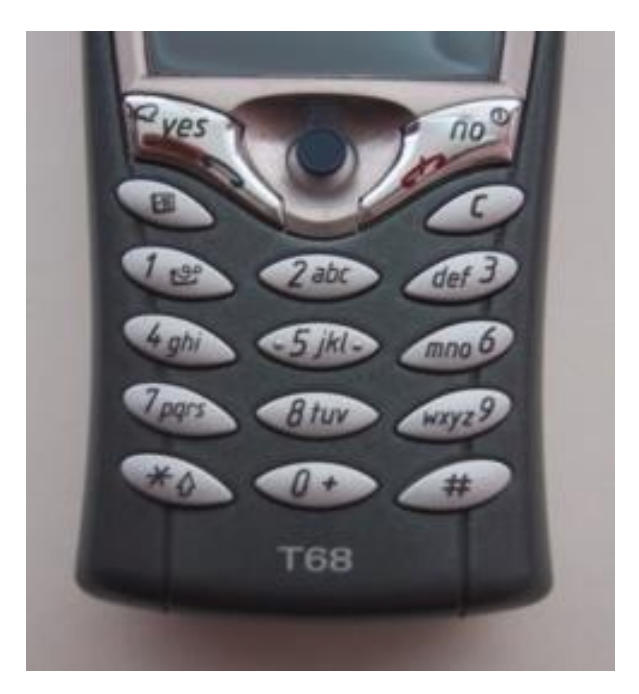

ALAN DIX JANET FINI AV CRECORY D AROWD RUSSELL MAN-COMPUTER

#### Handwriting recognition

- Text can be input into the computer, using a pen and a digesting tablet
	- natural interaction
- Technical problems:
	- capturing all useful information stroke path, pressure, etc. in a natural manner
	- segmenting joined up writing into individual letters
	- interpreting individual letters
	- coping with different styles of handwriting
- Used in PDAs, and tablet computers … … leave the keyboard on the desk!

ALAN DIX JANET FINI AV GREGORY D. ABOWD, RUSSELL **MAN-COMPUTER** 

#### Speech recognition

- Improving rapidly
- Most successful when:
	- single user initial training and learns peculiarities
	- limited vocabulary systems
- Problems with
	- external noise interfering
	- imprecision of pronunciation
	- large vocabularies
	- different speakers

### Numeric keypads

- for entering numbers quickly: – calculator, PC keyboard
- for telephones

not the same!!

ATM like phone

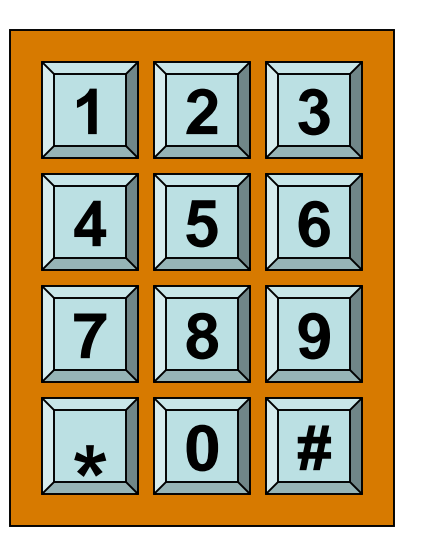

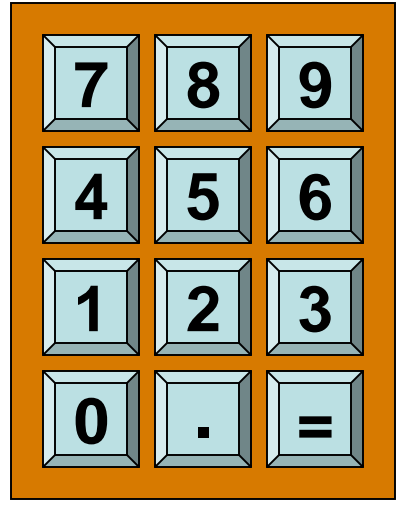

ALAN DIX, JANET FINLAY, GREGORY D. ABOWD, RUSSELL BEALE **HUMAN-COMPUTER** ERACTION

telephone calculator

ALAN DIX, JANET FINLAY, GREGORY D. ABOWD, RUSSELL BEALE **HUMAN-COMPUTER** INTERACTION

## positioning, pointing and drawing

mouse, touchpad trackballs, joysticks etc. touch screens, tablets eyegaze, cursors

ALAN DIX, JANET FINLAY, **GREGORY D. ABOWD, RUSSELL HUMAN-COMPUTER** 

#### the Mouse

#### • Handheld pointing device

- very common
- easy to use
- Two characteristics
	- planar movement
	- buttons

(usually from 1 to 3 buttons on top, used for making a selection, indicating an option, or to initiate drawing etc.)

ALAN DIX JANET FINI AV CRECORY D AROWD RUSSELL **MAN-COMPUTFR** 

#### the mouse (ctd)

Mouse located on desktop

- requires physical space
- no arm fatigue

Relative movement only is detectable. Movement of mouse moves screen cursor Screen cursor oriented in (x, y) plane, mouse movement in (x, z) plane …

… an *indirect* manipulation device.

- device itself doesn't obscure screen, is accurate and fast.
- hand-eye coordination problems for novice users

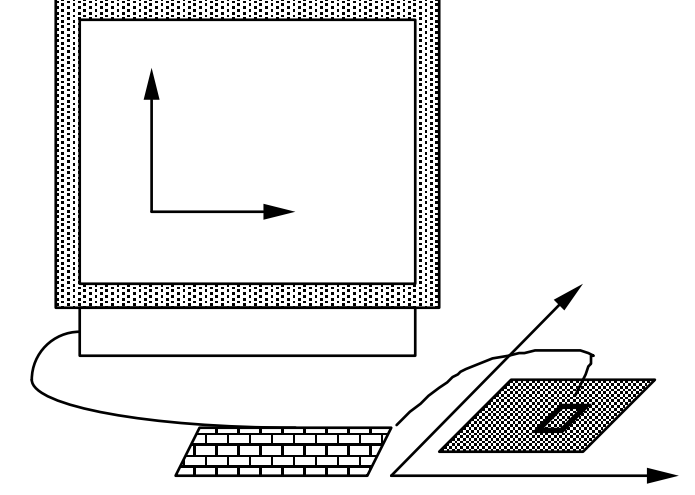

ALAN DIX JANET FINI AV CRECORY D AROWD RUSSEL IMAN-COMPL

#### How does it work?

Two methods for detecting motion

- Mechanical
	- Ball on underside of mouse turns as mouse is moved
	- Rotates orthogonal potentiometers
	- Can be used on almost any flat surface
- Optical
	- light emitting diode on underside of mouse
	- may use special grid-like pad or just on desk
	- less susceptible to dust and dirt
	- detects fluctuating alterations in reflected light intensity to calculate relative motion in (x, z) plane

### Even by foot …

- some experiments with the *footmouse*
	- controlling mouse movement with feet …
	- not very common :-)
- but foot controls are common elsewhere:
	- car pedals
	- sewing machine speed control
	- organ and piano pedals

ALAN DIX JANET FINI AV GREGORY D. ABOWD, RUSSELL HUMAN-COMPUTFR

### Touchpad

- small touch sensitive tablets
- 'stroke' to move mouse pointer
- used mainly in laptop computers
- good 'acceleration' settings important
	- fast stroke
		- lots of pixels per inch moved
		- initial movement to the target
	- slow stroke
		- less pixels per inch
		- for accurate positioning

ALAN DIX JANET FINI AV CRECORY D AROWD RUSSELL 1AN-COMPL

### Trackball and thumbwheels

**Trackball** 

- ball is rotated inside static housing
	- like an upsdie down mouse!
- relative motion moves cursor
- indirect device, fairly accurate
- separate buttons for picking
- very fast for gaming
- used in some portable and notebook computers.

#### Thumbwheels …

- for accurate CAD two dials for X-Y cursor position
- for fast scrolling single dial on mouse

ALAN DIX JANET FINI AV GREGORY D. ABOWD, RUSSELL **MAN-COMPUTER** 

# Joystick and keyboard nipple

- **Joystick** 
	- indirect
		- pressure of stick  $=$  <u>velocity</u> of movement
	- buttons for selection on top or on front like a trigger
	- often used for computer games aircraft controls and 3D navigation

#### Keyboard nipple

- for laptop computers
- miniature joystick in the middle of the keyboard

CRECORY O AROWD RUSSEL HUMAN-COMPL

#### Touch-sensitive screen

- Detect the presence of finger or stylus on the screen.
	- works by interrupting matrix of light beams, capacitance changes or ultrasonic reflections
	- *direct* pointing device
- Advantages:
	- fast, and requires no specialised pointer
	- good for menu selection
	- suitable for use in hostile environment: clean and safe from damage.
- Disadvantages:
	- finger can mark screen
	- imprecise (finger is a fairly blunt instrument!)
		- difficult to select small regions or perform accurate drawing
	- lifting arm can be tiring

ALAN DIX JANET FINI AV GREGORY D. ABOWD, RUSSELL HUMAN-COMPUTFR

# Stylus and light pen

#### **Stylus**

- small pen-like pointer to draw directly on screen
- may use touch sensitive surface or magnetic detection
- used in PDA, tablets PCs and drawing tables

#### Light Pen

- now rarely used
- uses light from screen to detect location

#### BOTH …

- very direct and obvious to use
- but can obscure screen

ALAN DIX, JANET FINLAY, GREGORY D. ABOWD, RUSSELL **HUMAN-COMPUTER** ERACTION

#### Digitizing tablet

- Mouse like-device with cross hairs
- used on special surface - rather like stylus
- very accurate
	- used for digitizing maps

ALAN DIX. JANET FINLAY GREGORY D. ABOWD, RUSSELL **MAN-COMPUTER** 

### Eyegaze

- control interface by eye gaze direction – e.g. look at a menu item to select it
- uses laser beam reflected off retina – … a very low power laser!
- mainly used for evaluation (ch x)
- potential for hands-free control
- high accuracy requires headset
- cheaper and lower accuracy devices available sit under the screen like a small webcam

### Cursor keys

- Four keys (up, down, left, right) on keyboard.
- Very, very cheap, but slow.
- Useful for not much more than basic motion for textediting tasks.
- No standardised layout, but inverted "T", most common

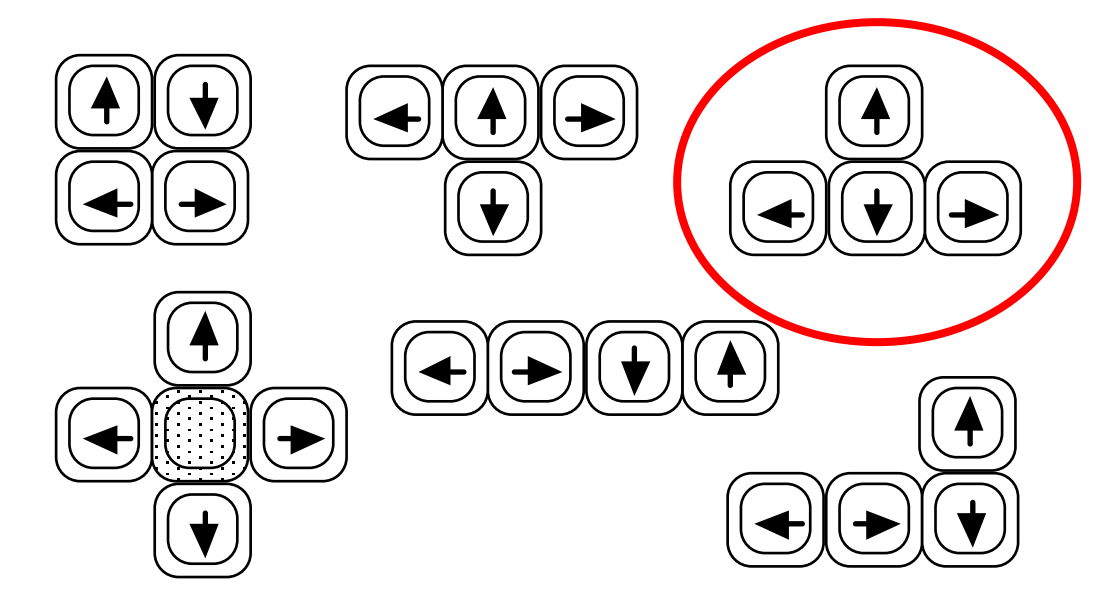

ALAN DIX JANET FINI AV GREGORY D. ABOWD, RUSSELL **HUMAN-COMPUTER** ERACTION

#### Discrete positioning controls

- in phones, TV controls etc.
	- cursor pads or mini-joysticks
	- discrete left-right, up-down
	- mainly for menu selection

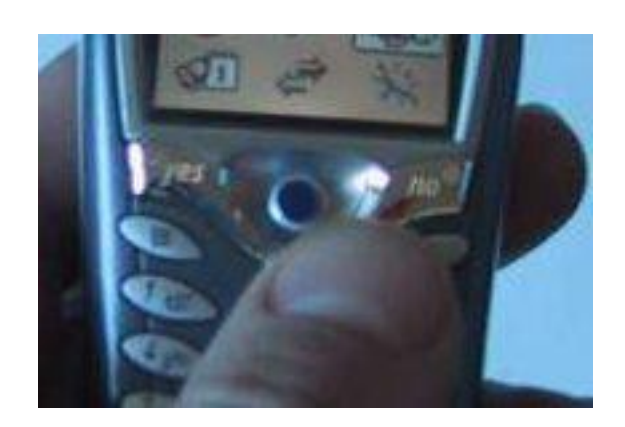

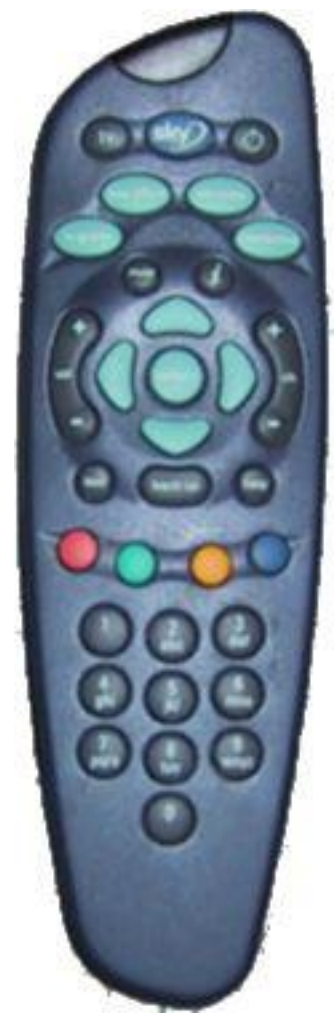

ALAN DIX, JANET FINLAY, GREGORY D. ABOWD, RUSSELL BEALE **HUMAN-COMPUTER** INTERACTION **HIRD EDITION** 

### display devices

腾

bitmap screens (CRT & LCD) large & situated displays digital paper

ALAN DIX, JANET FINLAY, GREGORY D. ABOWD, RUSSELL BEALE **HUMAN-COMPUTER INTERACTION** THIRD EDITION

#### bitmap displays

#### • screen is vast number of coloured dots

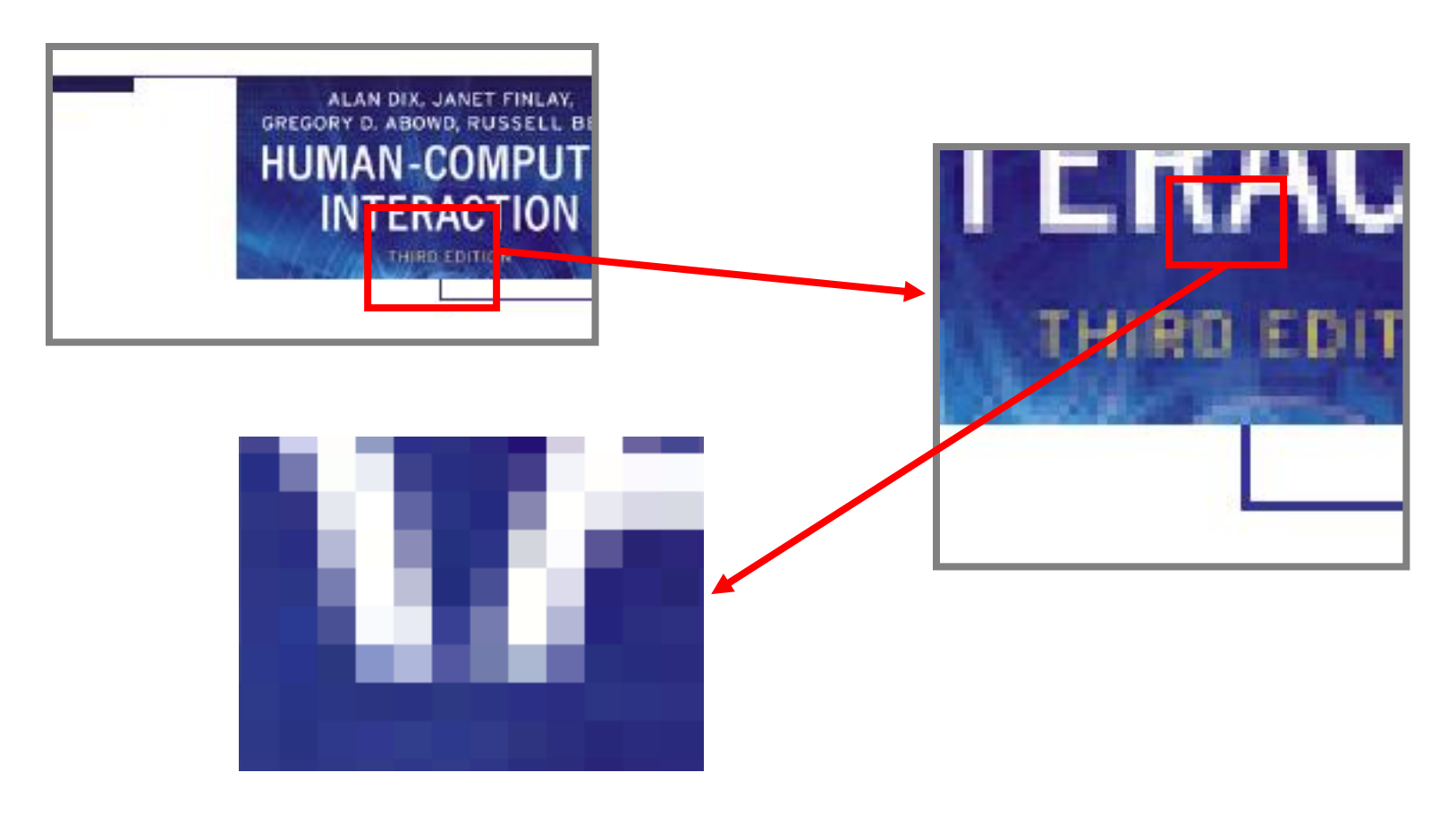

ALAN DIX JANET FINI AV CRECORY D AROWD RUSSELL HUMAN-COMPUTFR

#### resolution and colour depth

- Resolution … used (inconsistently) for
	- number of pixels on screen (width x height)
		- e.g. SVGA 1024 x 768, PDA perhaps 240x400
	- density of pixels (in pixels or dots per inch dpi)
		- typically between 72 and 96 dpi
- Aspect ratio
	- ration between width and height
	- 4:3 for most screens, 16:9 for wide-screen TV
- Colour depth:
	- how many different colours for each pixel?
	- black/white or greys only
	- 256 from a pallete
	- 8 bits each for red/green/blue = millions of colours
ALAN DIX JANET FINI AV GREGORY D. ABOWD, RUSSELL **HUMAN-COMPUTER** INTERACTION

# anti-aliasing

**Jaggies** 

– diagonal lines that have discontinuities in due to horizontal raster scan process.

Anti-aliasing

- softens edges by using shades of line colour
- also used for text

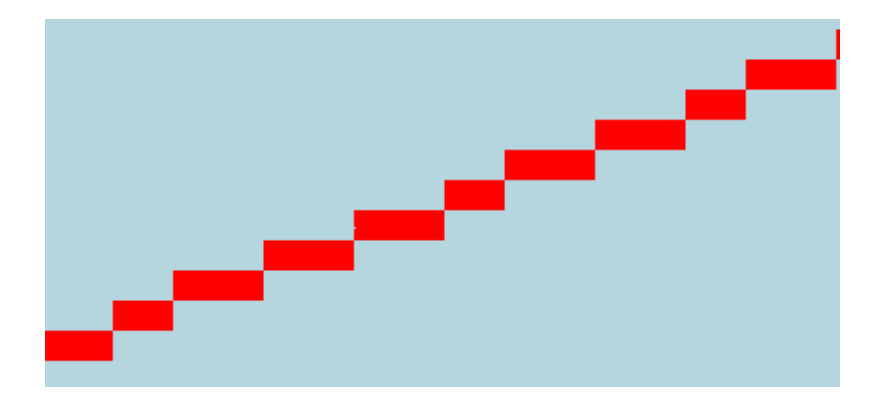

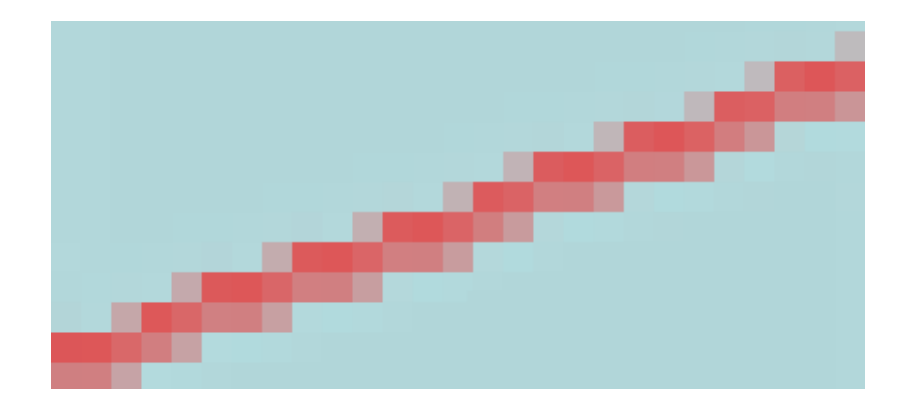

#### Cathode ray tube

- Stream of electrons emitted from electron gun, focused and directed by magnetic fields, hit phosphor-coated screen which glows
- used in TVs and computer monitors

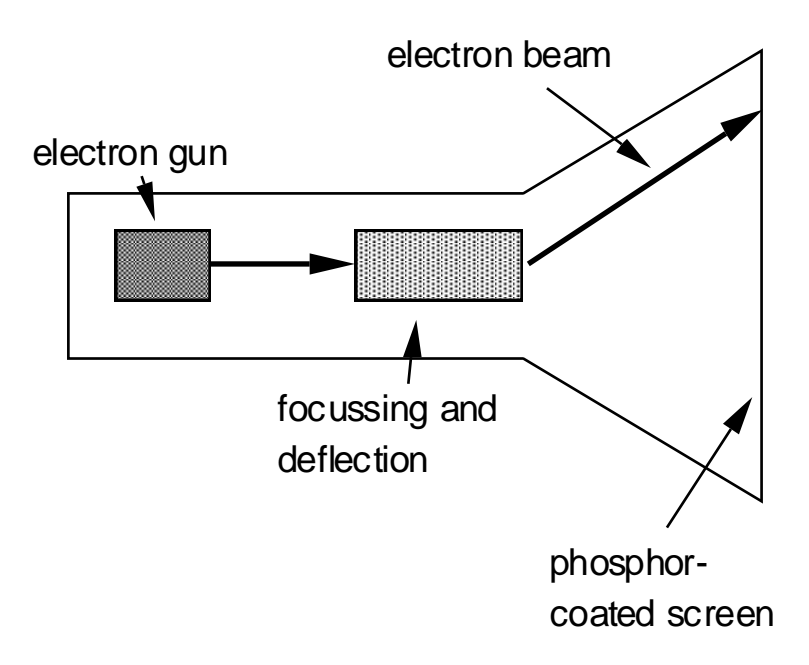

ALAN DIX. JANET FINLAY **GREGORY D. ABOWD, RUSSELL HUMAN-COMPUTER FRACTION** 

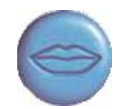

#### Health hazards of CRT !

- X-rays: largely absorbed by screen (but not at rear!)
- UV- and IR-radiation from phosphors: insignificant levels
- Radio frequency emissions, plus ultrasound  $(\sim 16$ kHz)
- Electrostatic field leaks out through tube to user. Intensity dependant on distance and humidity. Can cause rashes.
- Electromagnetic fields (50Hz-0.5MHz). Create induction currents in conductive materials, including the human body. Two types of effects attributed to this: visual system - high incidence of cataracts in VDU operators, and concern over reproductive disorders (miscarriages and birth defects).

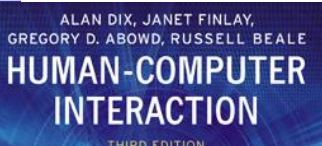

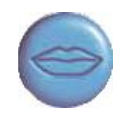

# Health hints …

- do not sit too close to the screen
- do not use very small fonts
- do not look at the screen for long periods without a break
- do not place the screen directly in front of a bright window
- work in well-lit surroundings
- $\star$  Take extra care if pregnant. but also posture, ergonomics, stress

CRECORY D AROWD RUSSEL HUMAN-COMPUTER

# Liquid crystal displays

- Smaller, lighter, and … no radiation problems.
- Found on PDAs, portables and notebooks, … and increasingly on desktop and even for home TV
- also used in dedicted displays: digital watches, mobile phones, HiFi controls
- How it works …
	- Top plate transparent and polarised, bottom plate reflecting.
	- Light passes through top plate and crystal, and reflects back to eye.
	- Voltage applied to crystal changes polarisation and hence colour
	- $-$  N.B. light reflected not emitted  $\Rightarrow$  less eye strain

# special displays

Random Scan (Directed-beam refresh, vector display)

- draw the lines to be displayed directly
- no jaggies
- lines need to be constantly redrawn
- rarely used except in special instruments

Direct view storage tube (DVST)

- $-$  Similar to random scan but persistent  $\Rightarrow$  no flicker
- Can be incrementally updated but not selectively erased
- Used in analogue storage oscilloscopes

ALAN DIX JANET FINI AV GREGORY D. ABOWD, RUSSELL IMAN-COMPUTFR

### large displays

- used for meetings, lectures, etc.
- technology

plasma – usually wide screen

- video walls lots of small screens together
- projected RGB lights or LCD projector

– hand/body obscures screen

– may be solved by 2 projectors + clever software back-projected

– frosted glass + projector behind

ALAN DIX JANET FINI AV GREGORY D. ABOWD, RUSSELL **MAN-COMPUTFR** 

# situated displays

- displays in 'public' places
	- large or small
	- very public or for small group
- display only
	- for information relevant to location
- or interactive
	- use stylus, touch sensitive screem
- in all cases … the location matters
	- meaning of information or interaction is related to the location

ALAN DIX, JANET FINLAY. GREGORY D. ABOWD, RUSSELL BEALE **HUMAN-COMPUTER INTERACTION** 

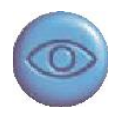

#### Hermes a situated display

small displays beside office doors

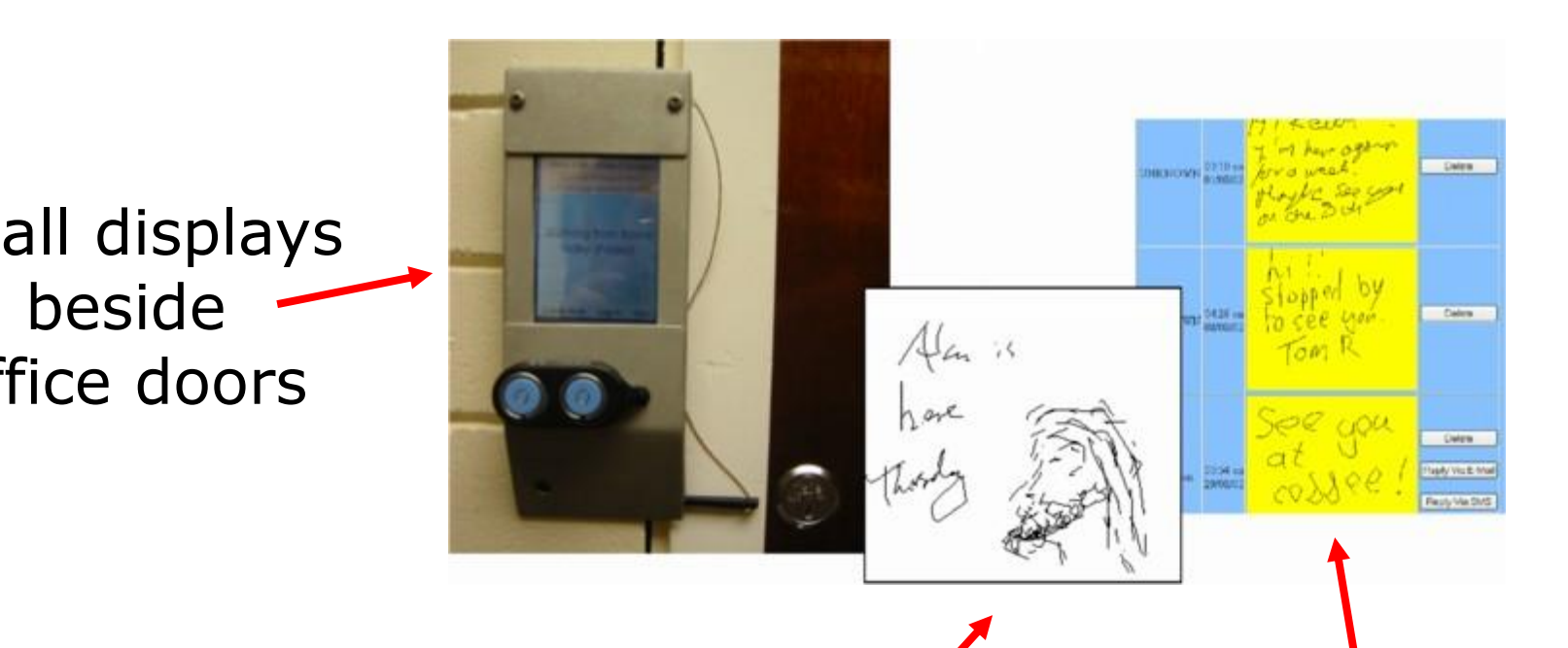

handwritten notes left using stylus

office owner reads notes using web interface Digital paper

- what?
	- thin flexible sheets
	- updated electronically
	- but retain display
- how?
	- small spheres turned
	- or channels with coloured liquid and contrasting spheres
	- rapidly developing area

#### appearance

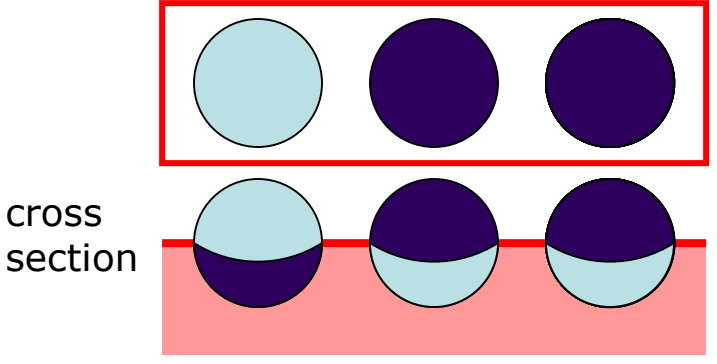

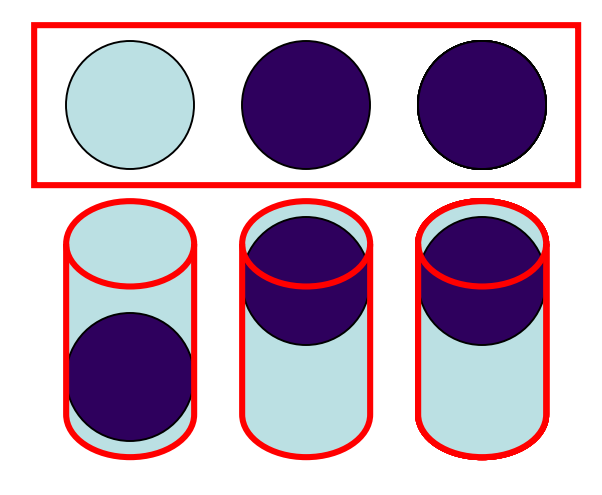

ALAN DIX, JANET FINLAY, GREGORY D. ABOWD, RUSSELL BEALE **HUMAN-COMPUTER** INTERACTION

ALAN DIX, JANET FINLAY, GREGORY D. ABOWD, RUSSELL BEALE **HUMAN-COMPUTER** INTERACTION

### virtual reality and 3D interaction

positioning in 3D space moving and grasping seeing 3D (helmets and caves)

GREGORY D. ABOWD, RUSSELL MAN-COMPUTER

### positioning in 3D space

- cockpit and virtual controls
	- steering wheels, knobs and dials … just like real!
- the 3D mouse
	- six-degrees of movement: x, y, z + roll, pitch, yaw
- data glove
	- fibre optics used to detect finger position
- VR helmets
	- detect head motion and possibly eye gaze
- whole body tracking
	- accelerometers strapped to limbs or reflective dots and video processing

ALAN DIX, JANET FINLAY, GREGORY D. ABOWD, RUSSELL BEALE **HUMAN-COMPUTER INTERACTION** THIRD EDITION

#### pitch, yaw and roll

騰

1000100110001001100010011000100110001001

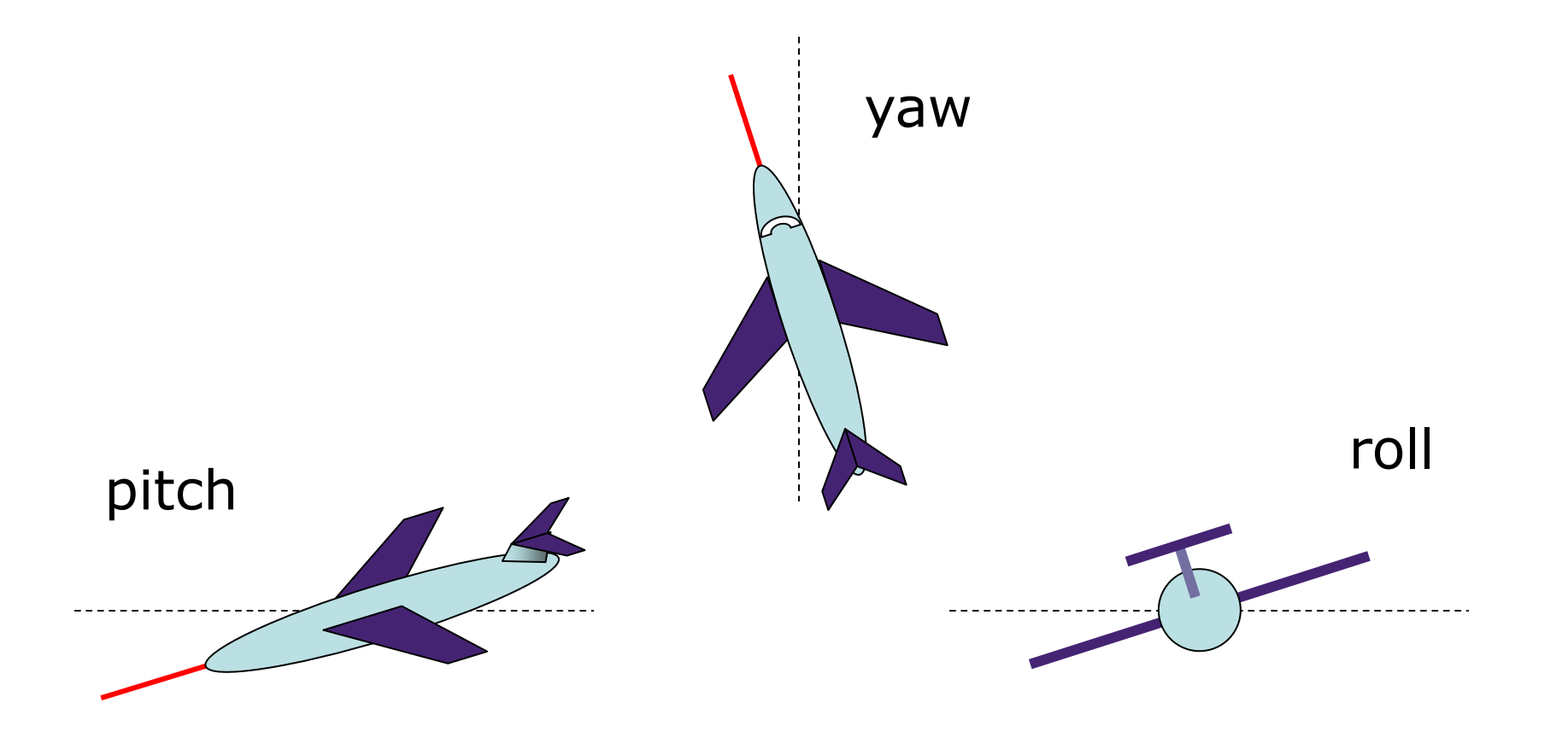

ALAN DIX JANET FINI AV GREGORY D. ABOWD, RUSSELL HUMAN-COMPUTER

# 3D displays

- desktop VR
	- ordinary screen, mouse or keyboard control
	- perspective and motion give 3D effect
- seeing in 3D
	- use stereoscopic vision
	- VR helmets
	- screen plus shuttered specs, etc.

ALAN DIX, JANET FINLAY, GREGORY D. ABOWD, RUSSELL BEALE **HUMAN-COMPUTER INTERACTION** 

#### VR headsets

- small TV screen for each eye
- slightly different angles
- 3D effect

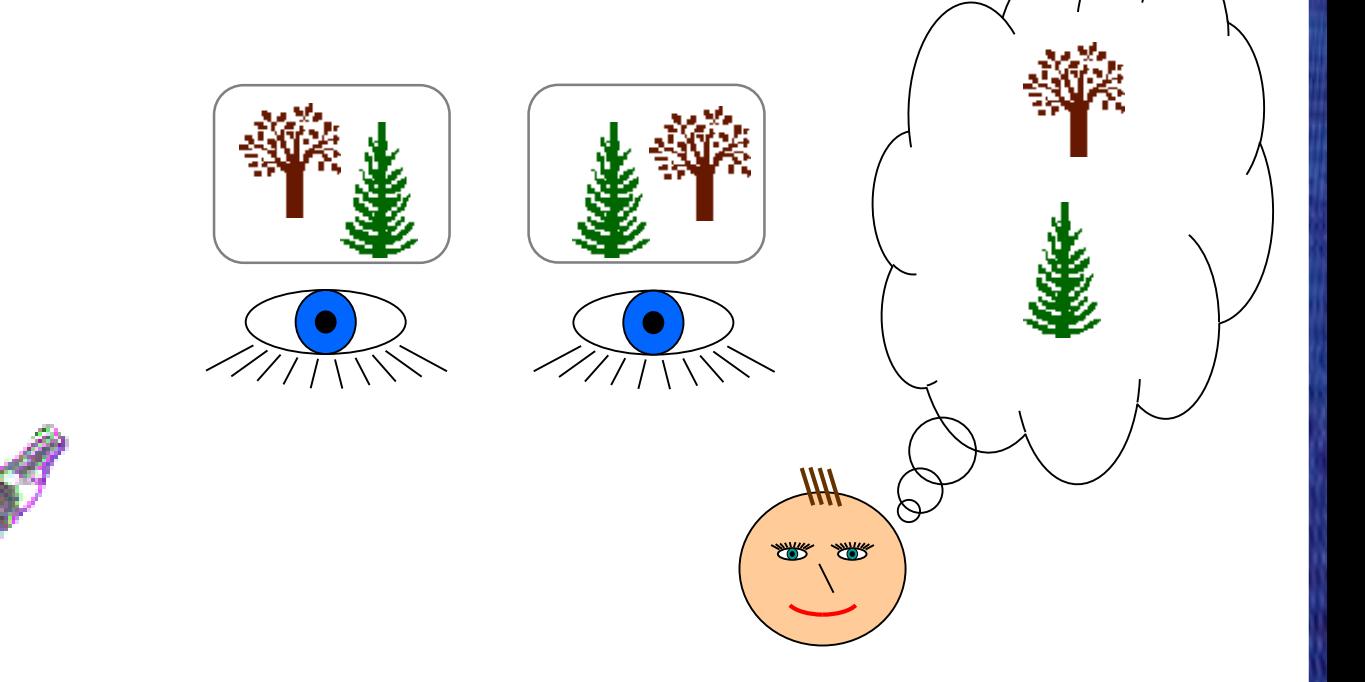

ALAN DIX JANET FINI AV GREGORY D. ABOWD, RUSSELL **MAN-COMPUTFR** 

#### VR motion sickness

- time delay
	- move head … lag … display moves
	- *conflict:* head movement vs. eyes
- depth perception
	- headset gives different stereo distance
	- but all focused in same plane
	- *conflict:* eye angle vs. focus
- conflicting cues => sickness
	- helps motivate improvements in technology

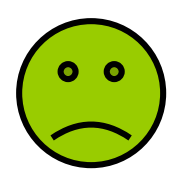

ALAN DIX, JANET FINLAY, **GREGORY D. ABOWD, RUSSELL HUMAN-COMPUTER** ERACTION

#### simulators and VR caves

- scenes projected on walls
- realistic environment
- hydraulic rams!
- real controls
- other people

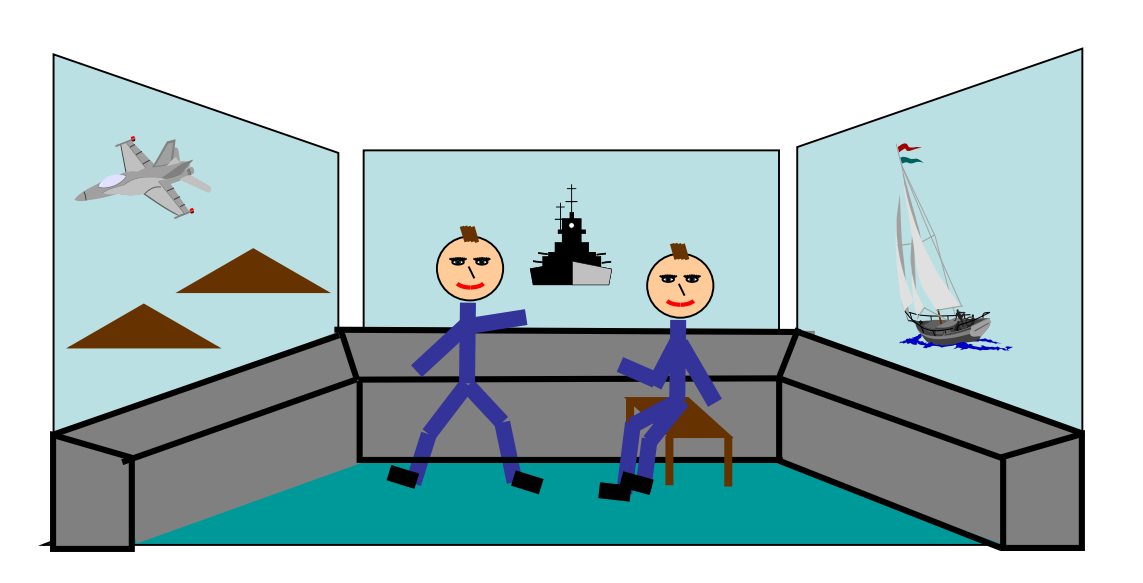

ALAN DIX JANET FINI AV GREGORY D. ABOWD, RUSSELL **HUMAN-COMPUTER** 

#### physical controls, sensors etc.

special displays and gauges sound, touch, feel, smell physical controls environmental and bio-sensing

ALAN DIX JANET FINI AV GREGORY D. ABOWD, RUSSELL **MAN-COMPUTER** 

# dedicated displays

- analogue representations: – dials, gauges, lights, etc.
- digital displays:
	- small LCD screens, LED lights, etc.
- head-up displays
	- found in aircraft cockpits
	- show most important controls … depending on context

#### Sounds

- beeps, bongs, clonks, whistles and whirrs
- used for error indications
- confirmation of actions e.g. keyclick

also see chapter 10

ALAN DIX JANET FINI AV GREGORY D. ABOWD, RUSSELL **MAN-COMPUTER** 

### Touch, feel, smell

- touch and feeling important
	- in games … vibration, force feedback
	- in simulation … feel of surgical instruments
	- called *haptic* devices
- texture, smell, taste – current technology very limited

ALAN DIX JANET FINI AV GREGORY D. ABOWD, RUSSELL **HUMAN-COMPUTER** ERACTION

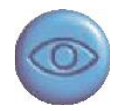

# BMW iDrive

- for controlling menus
- feel small 'bumps' for each item
- makes it easier to select options by feel
- uses haptic technology from Immersion Corp.

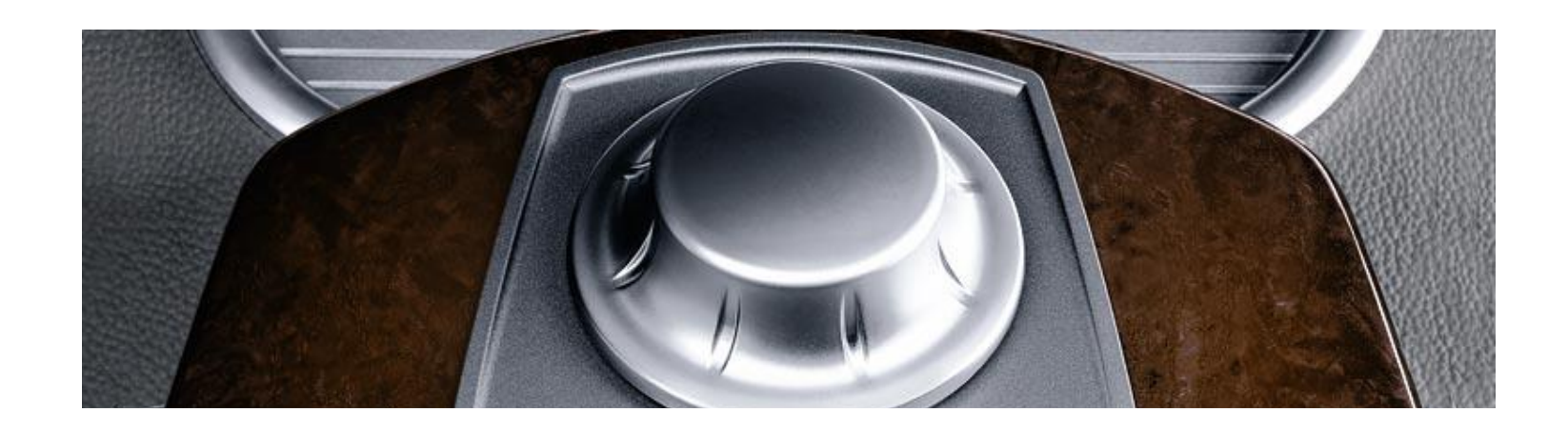

ALAN DIX JANET FINI AV CRECORY D AROWD RUSSELL **HUMAN-COMPUTER** ERACTION

### physical controls

• specialist controls needed … – industrial controls, consumer products, etc.

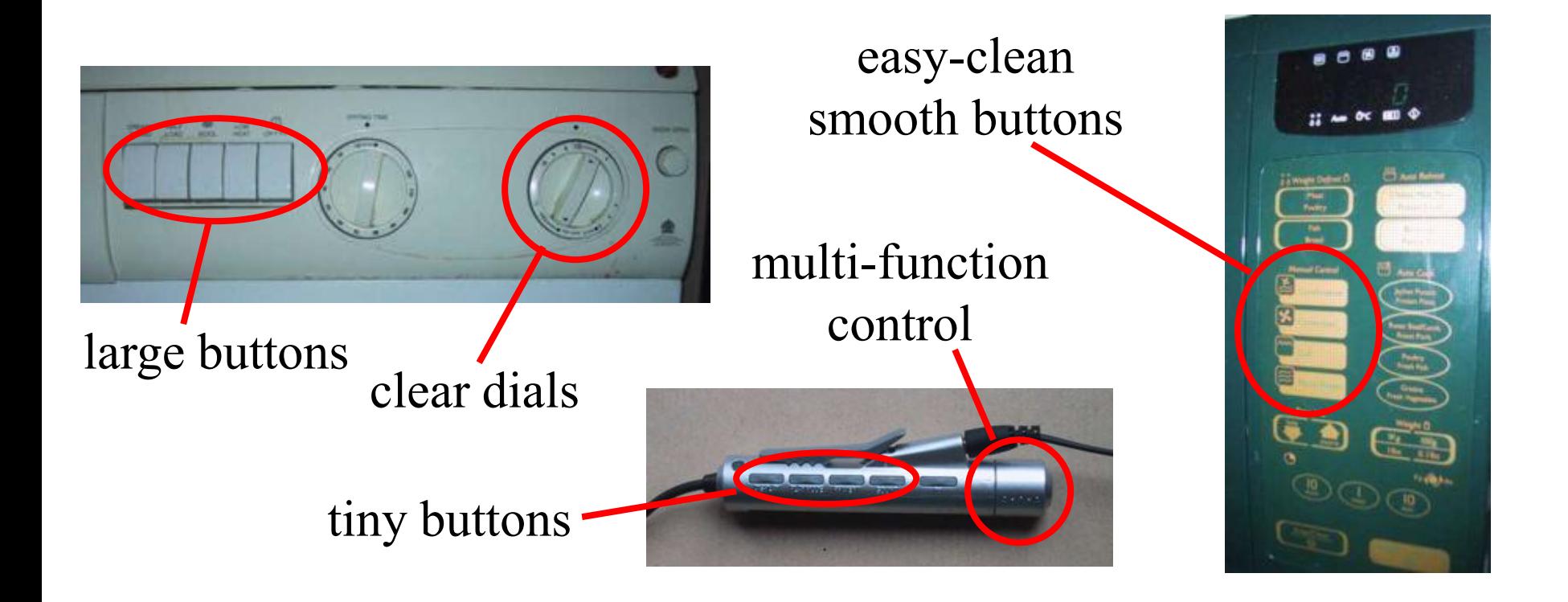

CRECORY D AROWD RUSSEL

#### Environment and bio-sensing

- sensors all around us
	- car courtesy light small switch on door
	- ultrasound detectors security, washbasins
	- RFID security tags in shops
	- temperature, weight, location
- … and even our own bodies …
	- iris scanners, body temperature, heart rate, galvanic skin response, blink rate

ALAN DIX, JANET FINLAY, **GREGORY D. ABOWD, RUSSELL BEALE HUMAN-COMPUTER** INTERACTION

# paper: printing and scanning

print technology fonts, page description, WYSIWYG scanning, OCR

### Printing

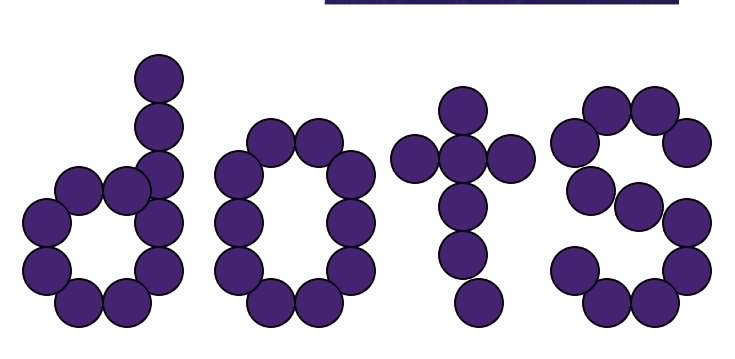

ALAN DIX JANET FINI AV GREGORY D. ABOWD, RUSSELL

**MAN-COMPUTER** 

- image made from small dots
	- allows any character set or graphic to be printed,
- critical features:
	- resolution
		- size and spacing of the dots
		- measured in dots per inch (dpi)
	- speed
		- usually measured in pages per minute
	- cost!!

ALAN DIX JANET FINI AV GREGORY D. ABOWD, RUSSELL **HUMAN-COMPUTER** 

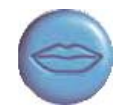

# Types of dot-based printers

- dot-matrix printers
	- use inked ribbon (like a typewriter
	- line of pins that can strike the ribbon, dotting the paper.
	- typical resolution 80-120 dpi
- ink-jet and bubble-jet printers
	- tiny blobs of ink sent from print head to paper
	- typically 300 dpi or better .
- laser printer
	- like photocopier: dots of electrostatic charge deposited on drum, which picks up toner (black powder form of ink) rolled onto paper which is then fixed with heat
	- typically 600 dpi or better.

ALAN DIX JANET FINI AT GREGORY D. ABOWD, RUSSEL **MAN-COMPUTER** 

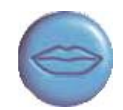

# Printing in the workplace

- shop tills
	- dot matrix
	- same print head used for several paper rolls
	- may also print cheques
- thermal printers
	- special heat-sensitive paper
	- paper heated by pins makes a dot
	- poor quality, but simple & low maintenance
	- used in some fax machines

ALAN DIX, JANET FINLAY, **GREGORY D. ABOWD, RUSSELL BEALE HUMAN-COMPUTER** INTERACTION

#### Fonts

• Font – the particular style of text

Courier font Helvetica font Palatino font Times Roman font  $\Box$  §' $\propto \equiv \Box$ R  $\otimes \Box \sim$  (special symbol)

• Size of a font measured in points (1 pt about  $1/72$ ") (vaguely) related to its height

> This is ten point Helvetica This is twelve point This is fourteen point This is eighteen point and this is twenty-four point

ALAN DIX JANET FINI AV GREGORY D. ABOWD, RUSSELL **MAN-COMPUTER** 

# Fonts (ctd)

Pitch

- fixed-pitch every character has the same width e.g. Courier
- variable-pitched some characters wider e.g. Times Roman – compare the 'i' and the "m"

#### Serif or Sans-serif

– sans-serif – square-ended strokes

e.g. Helvetica

– serif – with splayed ends (such as)

e.g. Times Roman or Palatino

CRECORY O AROWD RUSSEL **MAN-COMPI** 

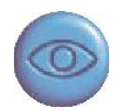

# Readability of text

• lowercase

– easy to read shape of words

- UPPERCASE
	- better for individual letters and non-words e.g. flight numbers: BA793 vs. ba793
- serif fonts
	- helps your eye on long lines of printed text
	- but sans serif often better on screen

#### Page Description Languages

- Pages very complex
	- different fonts, bitmaps, lines, digitised photos, etc.
- Can convert it all into a bitmap and send to the printer … but often huge !
- Alternatively Use a page description language
	- sends a *description* of the page can be sent,
	- instructions for curves, lines, text in different styles, etc.
	- like a programming language for printing!
- PostScript is the most common

ALAN DIX JANET FINI AV **GREGORY D. ABOWD, RUSSELL** IMAN-COMPUTFR

# Screen and page

#### • WYSIWYG

- what you see is what you get
- aim of word processing, etc.
- $\bullet$  but  $\ldots$ 
	- screen: 72 dpi, landscape image
	- print: 600+ dpi, portrait
- can try to make them similar but never quite the same
- so … need different designs, graphics etc, for screen and print

ALAN DIX JANET CRECORY D AROWD RUSSEL HUMAN-COMPUTFR

#### Scanners

- Take paper and convert it into a bitmap
- Two sorts of scanner
	- flat-bed: paper placed on a glass plate, whole page converted into bitmap
	- hand-held: scanner passed over paper, digitising strip typically 3-4" wide
- Shines light at paper and note intensity of reflection – colour or greyscale
- Typical resolutions from 600–2400 dpi

ALAN DIX, JANET FINLAY, GREGORY D. ABOWD, RUSSELL BEAL! **HUMAN-COMPUTER** 

#### Scanners (ctd)

Used in

- desktop publishing for incorporating photographs and other images
- document storage and retrieval systems, doing away with paper storage
- + special scanners for slides and photographic negatives

ALAN DIX JANET FINI AV CRECORY D AROWD RUSSELL MAN-COMPUTER

#### Optical character recognition

- OCR converts bitmap back into text
- different fonts
	- create problems for simple "template matching" algorithms
	- more complex systems segment text, decompose it into lines and arcs, and decipher characters that way
- page format
	- columns, pictures, headers and footers
ALAN DIX JANET FINI AV CRECORY D AROWD RUSSEL IMAN-COMPUTFR

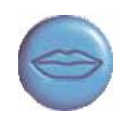

# Paper-based interaction

- paper usually regarded as *output* only
- can be *input* too OCR, scanning, etc.
- Xerox PaperWorks
	- glyphs small patterns of  $\langle \langle \sqrt{\langle} \rangle \rangle \rangle$ 
		- used to identify forms etc.
		- used with scanner and fax to control applications
- more recently
	- papers micro printed like wattermarks
		- identify *which* sheet and *where* you are
	- special 'pen' can read locations
		- know where they are writing

ALAN DIX, JANET FINLAY, GREGORY D. ABOWD, RUSSELL BEALE **HUMAN-COMPUTER** INTERACTION

**HIRD EDITION** 

#### memory

#### short term and long term speed, capacity, compression formats, access

ALAN DIX JANET FINI AV CRECORY D AROWD RUSSEL IMAN-COMPUTFR

## Short-term Memory - RAM

- Random access memory (RAM)
	- on silicon chips
	- 100 nano-second access time
	- usually volatile (lose information if power turned off)
	- data transferred at around 100 Mbytes/sec
- Some *non-volatile RAM* used to store basic set-up information
- Typical desktop computers: 64 to 256 Mbytes RAM

ALAN DIX JANET FINI AV CRECORY D AROWD RUSSELL **MAN-COMPUTER** 

# Long-term Memory - disks

- magnetic disks
	- floppy disks store around 1.4 Mbytes
	- hard disks typically 40 Gbytes to 100s of Gbytes access time  $\sim$ 10ms, transfer rate 100kbytes/s
- optical disks
	- use lasers to read and sometimes write
	- more robust that magnetic media
	- CD-ROM
		- same technology as home audio,  $\sim$  600 Gbytes
	- DVD for AV applications, or very large files

ALAN DIX JANET FINI AV GREGORY D. ABOWD, RUSSELL **IMAN-COMPUTER** 

# Blurring boundaries

• PDAs

– often use RAM for their main memory

- Flash-Memory
	- used in PDAs, cameras etc.
	- silicon based but persistent
	- plug-in USB devices for data transfer

#### ALAN DIX JANET FINI AV GREGORY D. ABOWD, RUSSELL IMAN-COMPUTFR

# speed and capacity

- what do the numbers mean?
- **some sizes** (all uncompressed) ...
	- this book, text only  $\sim$  320,000 words, 2Mb
	- the Bible  $\sim$  4.5 Mbytes
	- scanned page  $\sim$  128 Mbytes
		- (11x8 inches, 1200 dpi, 8bit greyscale)
	- digital photo  $\sim$  10 Mbytes
		- (2–4 mega pixels, 24 bit colour)
	- video ~ 10 Mbytes *per second*
		- (512x512, 12 bit colour, 25 frames per sec)

ALAN DIX JANET FINI AV GREGORY D. ABOWD, RUSSELI IMAN-COMPUTFR

#### virtual memory

- Problem:
	- running lots of programs + each program large
	- not enough RAM
- Solution Virtual memory :
	- store some programs temporarily on disk
	- makes RAM appear bigger
- But … swopping
	- program on disk needs to run again
	- copied from disk to RAM
	- slows things down

ALAN DIX JANET FINI AV CRECORY D AROWD RUSSEL MAN-COMPL

# Compression

- reduce amount of storage required
- lossless
	- recover exact text or image e.g. GIF, ZIP
	- look for commonalities:
		- text: AAAAAAAAAAABBBBBCCCCCCCCCCC 10A5B8C
		- video: compare successive frames and store change
- lossy
	- recover something like original e.g. JPEG, MP3
	- exploit perception
		- JPEG: lose rapid changes and some colour
		- MP3: reduce accuracy of drowned out notes

ALAN DIX. JANET FINLAY GREGORY D. ABOWD, RUSSELL **MAN-COMPUTER** 

#### Storage formats - text

- ASCII 7-bit binary code for to each letter and character
- UTF-8 8-bit encoding of 16 bit character set
- RTF (rich text format)
	- text plus formatting and layout information
- SGML (standardized generalised markup language)
	- documents regarded as structured objects
- XML (extended markup language)
	- simpler version of SGML for web applications

ALAN DIX. JANET FINLAY GREGORY D. ABOWD, RUSSELL IMAN-COMPUTFR

#### Storage formats - media

- Images:
	- many storage formats :
		- (PostScript, GIFF, JPEG, TIFF, PICT, etc.)
	- plus different compression techniques (to reduce their storage requirements)
- Audio/Video
	- again lots of formats : (QuickTime, MPEG, WAV, etc.)
	- compression even more important
	- also 'streaming' formats for network delivery

ALAN DIX JANET FINI AV GREGORY D. ABOWD, RUSSELL **MAN-COMPUTER** 

# methods of access

- large information store
	- $-$  long time to search  $=$   $>$  use index
	- $-$  what you index  $-$  > what you can access
- simple index needs exact match
- forgiving systems:
	- Xerox "do what I mean" (DWIM)
	- $-$  SOUNDEX McCloud  $\sim$  MacCleod
- access without structure …
	- free text indexing (all the words in a document)
	- needs lots of space!!

ALAN DIX, JANET FINLAY, GREGORY D. ABOWD, RUSSELL BEALE **HUMAN-COMPUTER ERACTION** 

# processing and networks

finite speed (but also Moore's law) limits of interaction networked computing

ALAN DIX. JANET FINLAY CRECORY D AROWD RUSSELL HUMAN-COMPUTER

## Finite processing speed

- Designers tend to assume fast processors, and make interfaces more and more complicated
- But problems occur, because processing cannot keep up with all the tasks it needs to do
	- cursor overshooting because system has buffered keypresses
	- icon wars user clicks on icon, nothing happens, clicks on another, then system responds and windows fly everywhere
- Also problems if system is too fast e.g. help screens may scroll through text much too rapidly to be read

CRECORY D AROWD RUSSEL MAN-COMPL

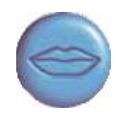

# Moore's law

- computers get faster and faster!
- 1965 …
	- Gordon Moore, co-founder of Intel, noticed a pattern
	- processor speed doubles every 18 months
	- PC … 1987: 1.5 Mhz, 2002: 1.5 GHz
- similar pattern for memory
	- but doubles every 12 months!!
	- hard disk … 1991: 20Mbyte : 2002: 30 Gbyte
- baby born today
	- record all sound and vision
	- by 70 all life's memories stored in a grain of dust!

/e3/online/moores-law/

ALAN DIX JANET FINI AV GREGORY D. ABOWD, RUSSELL **MAN-COMPUTFR** 

# the myth of the infinitely fast machine

- implicit assumption … no delays an infinitely fast machine
- what is good design for real machines?
- good example … the telephone :
	- type keys too fast
	- hear tones as numbers sent down the line
	- actually an accident of implementation
	- emulate in deisgn

## Limitations on interactive performance

Computation bound

– Computation takes ages, causing frustration for the user Storage channel bound

– Bottleneck in transference of data from disk to memory

Graphics bound

– Common bottleneck: updating displays requires a lot of effort - sometimes helped by adding a graphics coprocessor optimised to take on the burden

Network capacity

– Many computers networked - shared resources and files, access to printers etc. - but interactive performance can be reduced by slow network speed

ALAN DIX. JANET FINLAY GREGORY D. ABOWD, RUSSELL IMAN-COMPUTFR

# Networked computing

Networks allow access to …

- large memory and processing
- other people (groupware, email)
- shared resources esp. the web

#### Issues

- network delays slow feedback
- conflicts many people update data
- unpredictability

ALAN DIX JANET FINI AV GREGORY D. ABOWD, RUSSELL HUMAN-COMPUTFR

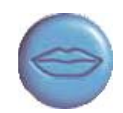

#### The internet

- history …
	- 1969: DARPANET US DoD, 4 sites
	- 1971: 23; 1984: 1000; 1989: 10000
- common language (protocols):
	- TCP Transmission Control protocol
		- lower level, packets (like letters) between machines
	- IP Internet Protocol
		- reliable channel (like phone call) between programs on machines
	- email, HTTP, all build on top of these